## **User Interface - Bug #3087**

Bug # 2677 (New): fix drawing and functional differences between P2J GUI and 4GL GUI

## **/mouse/load-mouse-pointer.p : combobox in simple mode doesn't display items.**

04/26/2016 03:04 PM - Sergey Ivanovskiy

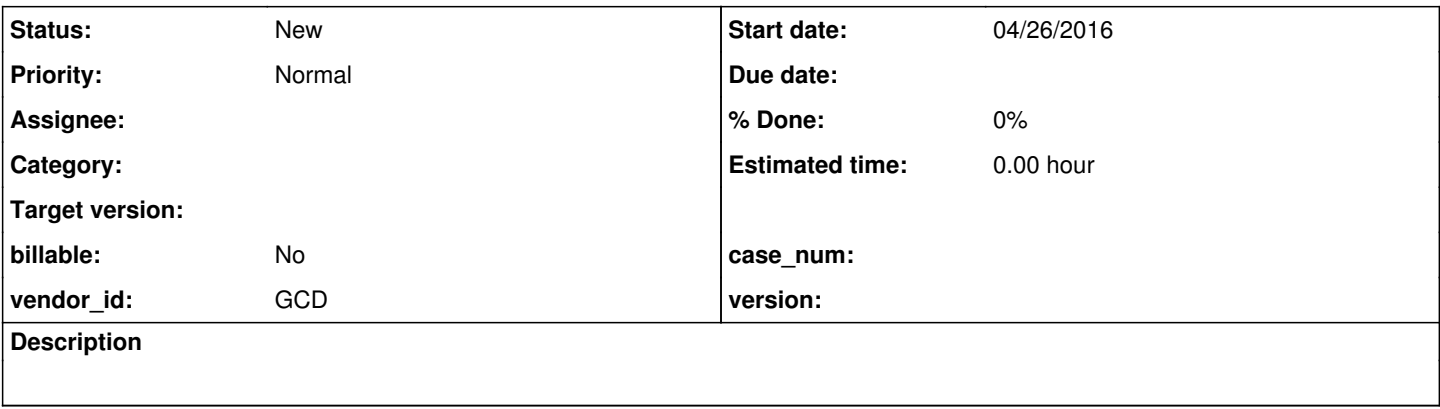

## **History**

## **#1 - 04/26/2016 03:05 PM - Sergey Ivanovskiy**

The issue is reproduced for /mouse/load-mouse-pointer.p. Sometimes the simple combobox (cb1) doesn't display items or is flashed if we select cb or cb2 comboboxes and it is refreshed if it gets a focus by clicking on it.